#### **last time**

- shell: redirection, pipelines
- file descriptors point to open files
- fork() copies pointers
- $dup2()$  assign one pointer to another
- close() sets pointer to NULL
- automatic cleanup on no more refs
- pipe() pair of connect fds write X to one  $\rightarrow$  read X from another

### **anonymous feedback / readings**

I moved some things on the schedule without updating readings

caused some confusion — readings from scheduling (next topic) on earlier days

#### **pipes**

special kind of file: pipes

bytes go in one end, come out the other  $\sim$  once

created with pipe() library call

intended use: communicate between processes like implementing shell pipelines

# **pipe()**

```
int pipe_fd[2];
if (pipe(pipe_fd) < 0)
    handle error();
\frac{x}{x} normal case: \frac{x}{x}int read fd = pipe_fdf0;
int write_fd = pipe fd[1];
then from one process…
write(write fd, ...);
```
and from another

```
read(read fd, ...);
```
# **pipe() and blocking**

BROKEN example:

```
int pipe_fd[2];
if (pipe(pipe fd) \leq 0)
    handle error();
int read fd = pipe fd[0];
int write fd = pipe fd[1];write(write_fd, some_buffer, some_big_size);
read(read fd, some buffer, some big size);
```
This is likely to not terminate. What's the problem?

```
int pipe fd[2];
if (pipe(pipe fd) \leq 0)
    handle error(); /* e.g. out of file descriptors */int read fd = pipe_fdf[0];int write fd = pipe fd[1];child<sub>pid</sub> = fork();
if (child pid == 0) {
    \frac{1}{x} in child process, write to pipe \frac{x}{x}close(read_fd);
    write to pipe(write fd); /* function not shown */
    exit(EXIT_SUCCESS);
} else if (child pid > 0) {
    \frac{x}{x} in parent process, read from pipe \frac{x}{x}close(write_fd);
    read_from_pipe(read_fd); \frac{1}{2} function not shown \frac{x}{4}waitpid(child_pid, NULL, 0);
    close(read_fd);
} else { /* fork error */ }
```

```
int pipe_fd[2];
if (pipe(pipe fd) < 0)
    handle error(); /* e.g. out of file descriptors */int read fd = pipe_fdf[0];int write fd = pipe fd[1];child<sub>pid</sub> = fork();
if (child pid == 0) {
    \frac{1}{x} in child process, write to pipe \frac{x}{x}close(read_fd);
    write to pipe(write fd); /* function not shown */
    exit(EXIT_SUCCESS);
} else if (child pid > 0) {
    \frac{1}{x} in parent process, read from pipe \frac{x}{x}close(write_fd);
    read_from_pipe(read_fd); \frac{1}{2} function not shown \frac{x}{4}waitpid(child pid, NULL, 0);
    close(read_fd);
} else { /* fork error */ }
                                             'standard' pattern with fork()
```

```
int pipe fd[2];
if (pipe(pipe fd) \leq 0)
    handle_error(); /* e.g. out of file \ointint read fd = pipe_fdf[0];int write fd = pipe fd[1];child<sub>pid</sub> = fork();
if (child pid == 0) {
    \frac{1}{x} in child process, write to pipe \frac{x}{x}close(read_fd);
    write to pipe(write fd); /* function not shown */
    exit(EXIT_SUCCESS);
} else if (child pid > 0) {
    \frac{x}{x} in parent process, read from pipe \frac{x}{x}close(write_fd);
    read_from_pipe(read_fd); \frac{1}{2} function not shown \frac{x}{4}waitpid(child_pid, NULL, 0);
    close(read_fd);
} else { /* fork error */ }
                                                read() will not indicate
                                                end-of-file if write fd is open
                                                (any copy of it)
```

```
int pipe fd[2];
if (pipe(pipe fd) < 0)
     handle_error(); \frac{y}{x} e.g. out of fil you can run out
int read fd = pipe_fdf[0];int write fd = pipe fd[1];child<sub>pid</sub> = fork();
if (child pid == 0) {
    \frac{1}{x} in child process, write to pipe \frac{x}{x}close(read fd);
    write to pipe(write fd); /* function not shown */
    exit(EXIT_SUCCESS);
} else if (child pid > 0) {
    \frac{1}{x} in parent process, read from pipe \frac{x}{x}close(write_fd);
    read_from_pipe(read_fd); \frac{1}{2} function not shown \frac{x}{4}waitpid(child pid, NULL, 0);
    close(read_fd);
} else { /* fork error */ }
                                             have habit of closing
                                             to avoid 'leaking' file descriptors
```
#### **exercise**

```
pid t p = fork();
int pipe_fds[2];
pipe(pipe_fds);
if (p == 0) { /* child */close(pipe_fds[0]);
  char c = 'A';write(pipe_fds[1], &c, 1);exit(0):
} else { /* parent */close(pipe_fds[1]);
  char c;
  int count = read(pipe fds[0], &c, 1);
  printf("read %d bytes\n", count);
}
```
The child is trying to send the character A to the parent, but it has a (subtle) bug.

But the above code outputs read  $\theta$  bytes instead of read 1 bytes. What happened?

#### **exercise solution**

pipe() is after fork — two pipes, one in child, one in parent

#### **exercise**

```
int pipe fds[2]; pipe(pipe fds);
pid t p = fork();
if (p == 0) {
  close(pipe_fds[0]);
  for (int i = 0; i < 10; +i) {
    char c = '0' + i;
   write(pipe_fds[1], & c, 1);}
  exit(0);}
close(pipe_fds[1]);
char buffer[10];
ssize t count = read(pipe fds[0], buffer, 10);
for (int i = 0; i < count; +i) {
  printf("%c", buffer[i]);
}
```
Which of these are possible outputs (if pipe, read, write, fork don't fail)? A. 0123456789 B. 0 C. (nothing) D. A and B E. A and C F. A, B, and C

#### **exercise**

```
int pipe fds[2]; pipe(pipe fds);
pid t p = fork();
if (p == 0) {
  close(pipe_fds[0]);
  for (int i = 0; i < 10; +i) {
    char c = '0' + i;
   write(pipe_fds[1], & c, 1);}
  exit(0);}
close(pipe_fds[1]);
char buffer[10];
ssize t count = read(pipe fds[0], buffer, 10);
for (int i = 0; i < count; +i) {
  printf("%c", buffer[i]);
}
```
Which of these are possible outputs (if pipe, read, write, fork don't fail)? A. 0123456789 B. 0 C. (nothing) D. A and B E. A and C F. A, B, and C

#### **empirical evidence**

- 8 0
- 374 01
- 210 012
	- 30 0123
	- 12 01234
		- 3 012345
		- 1 0123456
		- 2 01234567
		- 1 012345678
- 359 0123456789

#### **partial reads**

read returning 0 always means end-of-file by default, read always waits if no input available yet but can set read to return error instead of waiting

read can return less than requested if not available e.g. child hasn't gotten far enough

### **read/write**

- ssize\_t read(int fd, void \*buffer, size\_t count); ssize t write(int fd, void \*buffer, size t count);
- read/write up to count bytes to/from buffer
- returns number of bytes read/written or -1 on error ssize t is a signed integer type error code in errno
- read returning 0 means end-of-file (not an error) can read/write less than requested (end of file, broken I/O device, …)

### **read'ing a fixed amount**

```
ssize_t offset = 0;
const ssize t amount to read = 1024;
char result[amount to read];
do {
    /* cast to void * optional in C \times/
    ssize_t amount_read =
        read(STDIN_FILENO,
              (void * ) (result + offset),
              amount to read – offset);
    if (amount read \langle 0 \rangle {
        perror("read"); /* print error message */
        \ldots /* abort??? */
    } else {
        offset += amount_read;
    }
} while (offset != amount to read && amount read != 0);
```
#### **partial reads**

on regular file: read reads what you request

but otherwise: usually gives you what's known to be available after waiting for something to be available

#### **partial reads**

on regular file: read reads what you request

but otherwise: usually gives you what's known to be available after waiting for something to be available

reading from network — what's been received reading from keyboard — what's been typed

#### **write example (with error checking)**

```
const char *ptr = "Hello, World!\n";
ssize t remaining = 14;
while (remaining > 0) {
    /* cast to void * optional in C \times/
    ssize_t amount_written = write(STDOUT_FILENO,
                                     ptr,
                                     remaining);
    if (amount written \leq 0) {
        perror("write"); /* print error message */
        \ldots /* abort??? */
    } else {
        remaining −= amount_written;
        ptr += amount_written;
    }
```
}

#### **partial writes**

usually only happen on error or interruption but can request "non-blocking" (interruption: via signal)

usually: write waits until it completes

 $=$  until remaining part fits in buffer in kernel

does not mean data was sent on network, shown to user yet, etc.

## **pipe: closing?**

if all write ends of pipe are closed can get end-of-file (read() returning 0) on read end exit()ing closes them

 $\rightarrow$  close write end when not using

generally: limited number of file descriptors per process

- $\rightarrow$  good habit to close file descriptors not being used
- (but probably didn't matter for read end of pipes in example)

#### **Unix API summary**

spawn and wait for program: fork (copy), then in child: setup, then execv, etc. (replace copy) in parent: waitpid

files: open, read and/or write, close one interface for regular files, pipes, network, devices, …

file descriptors are indices into per-process array index 0. 1,  $2 =$  stdin, stdout, stderr dup2 — assign one index to another close — deallocate index

redirection/pipelines

open() or pipe() to create new file descriptors dup2 in child to assign file descriptor to index 0, 1

#### **xv6: process table**

struct { struct spinlock lock; struct proc proc[NPROC] } ptable;

fixed size array of all processes

lock to keep more than one thing from accessing it at once rule: don't change/check a process's state (RUNNING, etc.) without 'acquiring' lock rule: 'release' lock when done

#### **xv6: process table**

struct { struct spinlock lock; struct proc proc[NPROC] } ptable;

fixed size array of all processes

lock to keep more than one thing from accessing it at once

rule: don't change/check a process's state (RUNNING, etc.) without 'acquiring' lock rule: 'release' lock when done

#### **xv6: allocating a struct proc**

```
acquire(&ptable.lock);
```

```
for(p = ptable.proc; p < &ptable.proc[NPROC]; p++)
 if(p−>state == UNUSED)
   goto found;
```

```
release(&ptable.lock);
```

```
just search for PCB with "UNUSED" state
```

```
not found? fork fails
```

```
if found — allocate memory, etc.
```

```
// Set up first user process
void
userinit(void)
{
  struct proc *p;
  extern char _binary_initcode_start[], _binary_initcode_size[];
                                struct proc with initial kernel stack
                                setup to return from swtch, then from exception
```

```
p =allocproc();
```

```
initproc = p;
...
inituvm(p−>pgdir, _binary_initcode_start,
          (int) binary initcode size);
...
p−>tf−>esp = PGSIZE;
p−>tf−>eip = 0; // beginning of initcode.S
...
p−>state = RUNNABLE;
```

```
// Set up first user process.
void
userinit(void)
{
  struct proc *p;
  extern char _binary_initcode_start[], _binary_initcode_size[];
  p = \text{alloc}();
  initproc = p;
  ...
  inituvm(p−>pgdir, _binary_initcode_start,
             (int) binary initcode size);
  ...
  p−>tf−>esp = PGSIZE;
  p−>tf−>eip = 0; // beginning of initcode.S
  ...
  p−>state = RUNNABLE;
                                               load into user memory
                                               hard-coded "initial program"
                                               calls execv() of /init
```

```
// Set up first user process.
void
userinit(void)
{
  struct proc *p;
  extern char _binary_initcode_start[], _binary_initcode_size[];
  p = \text{alloc}();
  initproc = p;
  ...
  inituvm(p−>pgdir, _binary_initcode_start,
             (int) binary initcode size);
  ...
  p−>tf−>esp = PGSIZE;
  p−>tf−>eip = 0; // beginning of initcode.S
  ...
  p−>state = RUNNABLE;
                                                     modify user registers
                                                     to start at address 0
```

```
// Set up first user process.
void
userinit(void)
{
  struct proc *p;
  extern char _binary_initcode_start[], _binary_initcode_size[];
  p = \text{alloc}();
  initproc = p;
  ...
  inituvm(p−>pgdir, _binary_initcode_start,
             (int) binary initcode size);
  ...
  p−>tf−>esp = PGSIZE;
  p−>tf−>eip = 0; // beginning of initcode.S
  ...
  p−>state = RUNNABLE;
                                                  set initial stack pointer
```
{

```
// Set up first user process.
void
userinit(void)
  struct proc *p;
  extern char _binary_initcode_start[], _binary_initcode_size[];
  p = \text{alloc}();
  initproc = p;
  ...
  inituvm(p−>pgdir, _binary_initcode_start,
             (int) binary initcode size);
  ...
  p−>tf−>esp = PGSIZE;
  p−>tf−>eip = 0; // beginning of initcode.S
  ...
  p−>state = RUNNABLE;
                                                 set process as runnable
```
#### **threads versus processes**

for now — each process has one thread

Anderson-Dahlin talks about thread scheduling

thread  $=$  part that gets run on CPU saved register values (including own stack pointer) save program counter

rest of process address space (accessible memory) open files current working directory

…

#### **xv6 processes versus threads**

xv6: one thread per process

so part of the process control block is really a thread control block

```
// Per-process state
struct proc {
  pde_t* pgdir; \frac{1}{2} // Page table<br>char *kstack; \frac{1}{2} // Bottom of
  enum procstate state; // Process state
  int pid; // Process ID
  struct proc *parent; // Parent process
  struct file *ofile[NOFILE]; // Open files
  struct inode *cwd; // Current directory};
```
uint sz; // Size of process memory (bytes) // Bottom of kernel stack for this process struct trapframe \*tf; // Trap frame for current syscall struct context \*context; // swtch() here to run process void \*chan;  $\frac{1}{2}$  // If non-zero, sleeping on chan int killed; // If non-zero, have been killed char name[16]; // Process name (debugging)

#### **xv6 processes versus threads**

xv6: one thread per process

so part of the process control block is really a thread control block

```
// Per-process state
struct proc {
 pde_t* pgdir; // Page table
 enum procstate state; // Process state
 int pid; // Process ID
 struct proc *parent; // Parent process
 struct file *ofile[NOFILE]; // Open files
 struct inode *cwd; // Current directory};
```

```
uint sz; // Size of process memory (bytes)
char *kstack; // Bottom of kernel stack for this process
struct trapframe *tf; // Trap frame for current syscall
struct context *context; // swtch() here to run process
void *chan; \sqrt{1 + n} // If non-zero, sleeping on chan
int killed; // If non-zero, have been killed
char name[16]; // Process name (debugging)
```
### **single and multithread processes**

#### single-threaded process

#### multi-threaded process

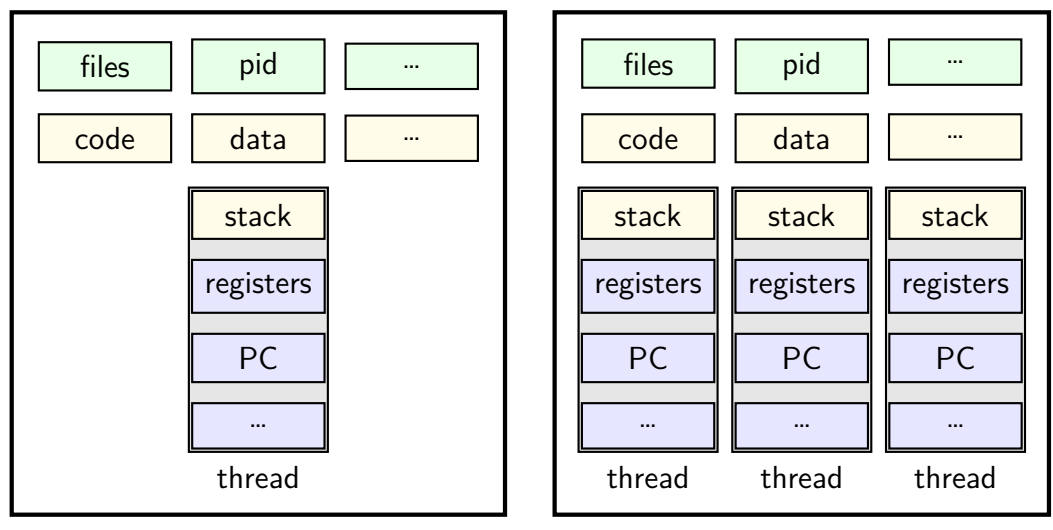
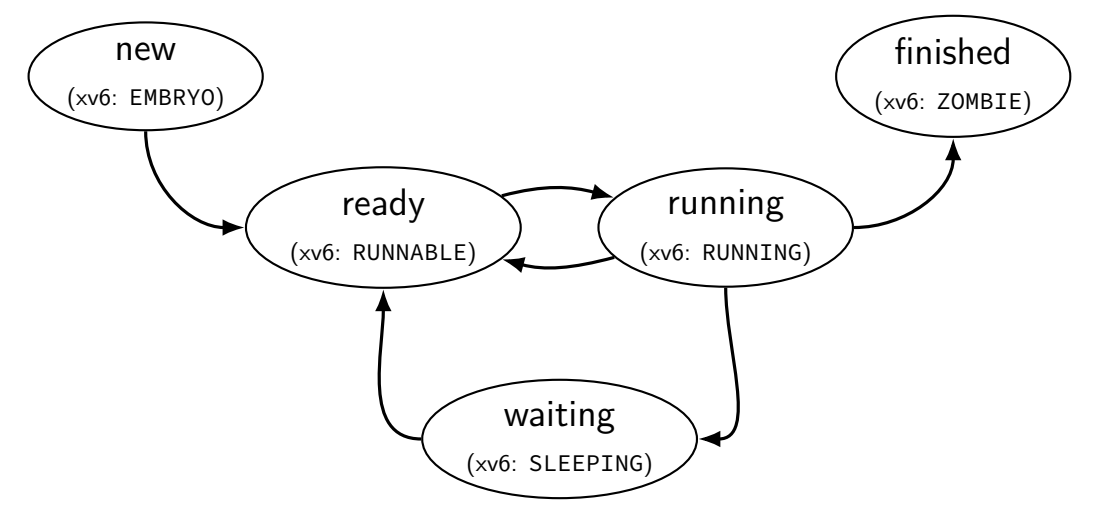

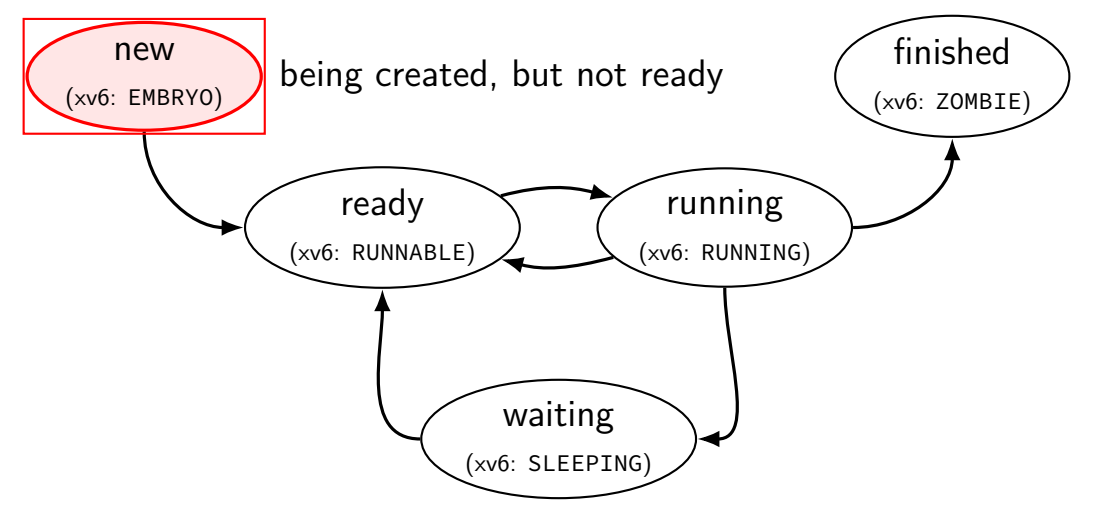

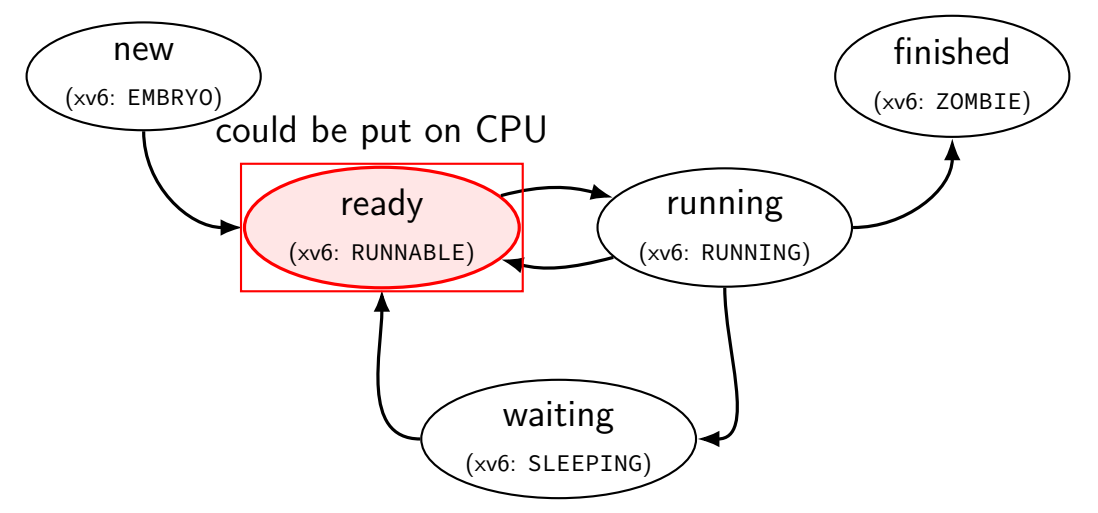

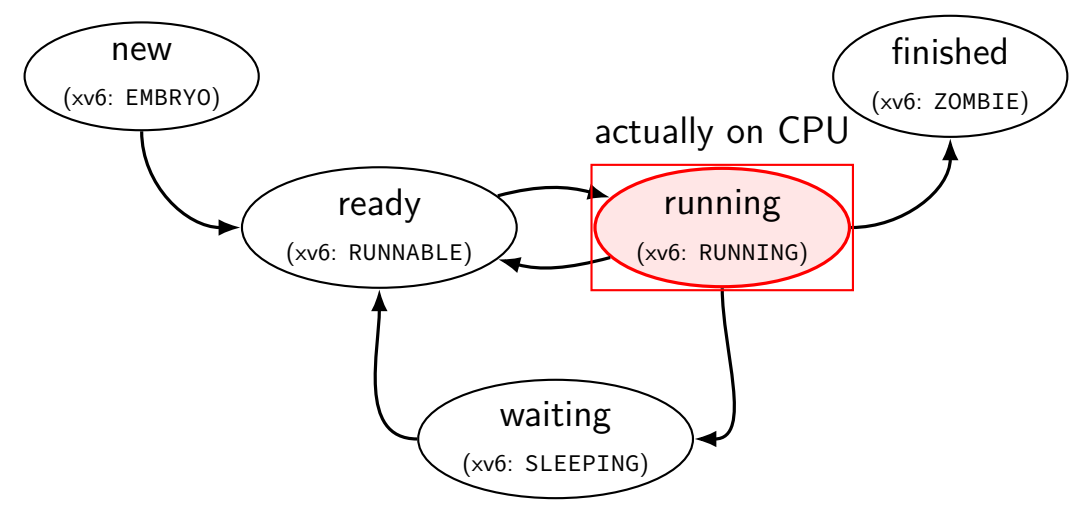

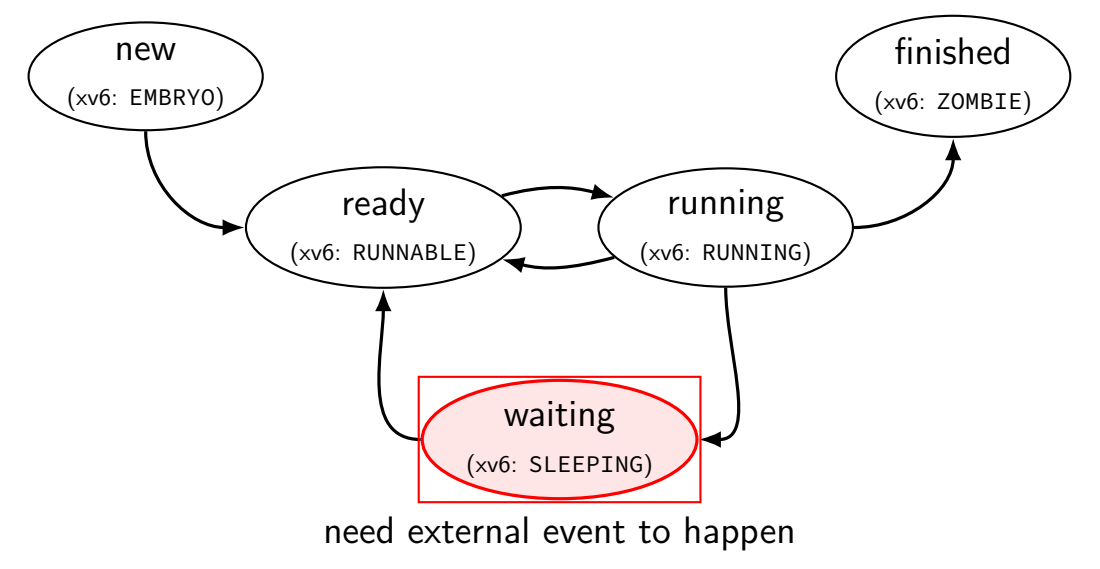

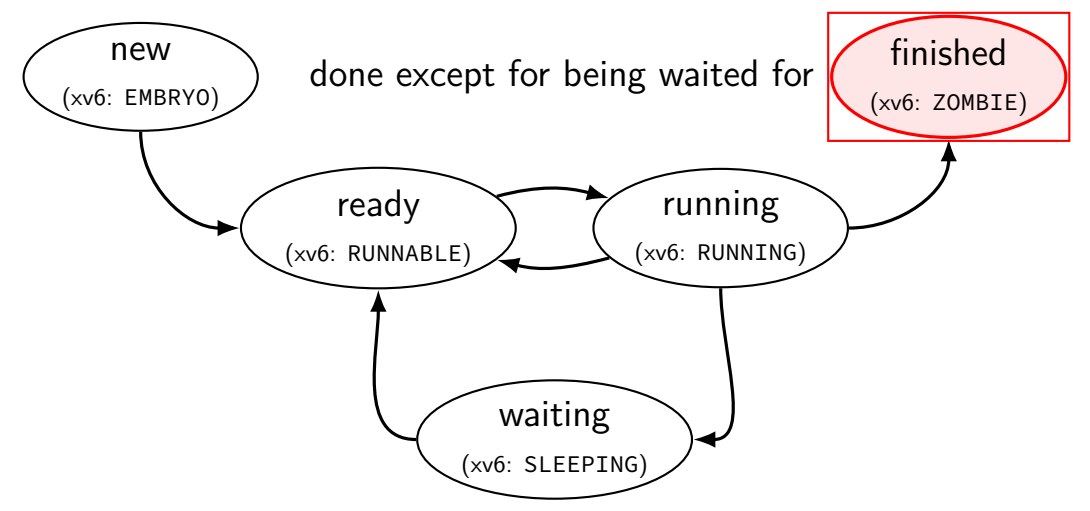

# **alternative view: queues**

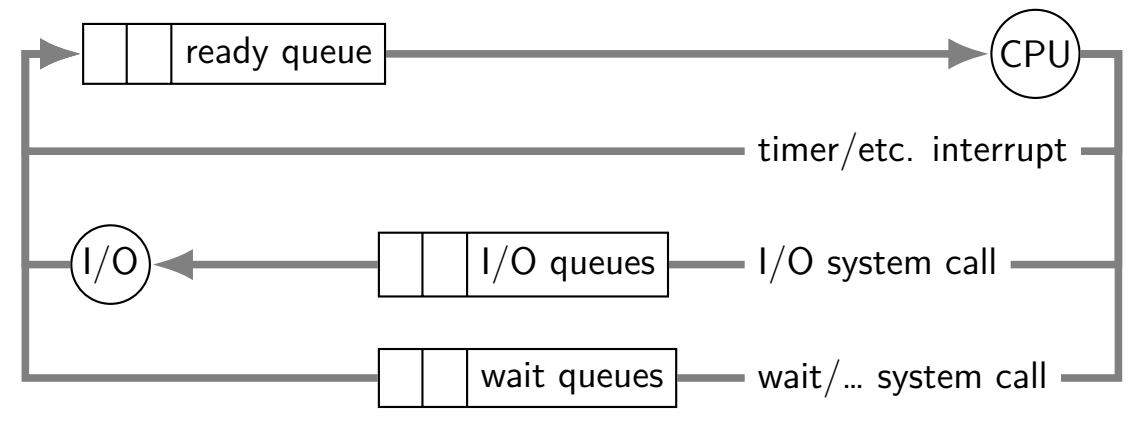

# **alternative view: queues**

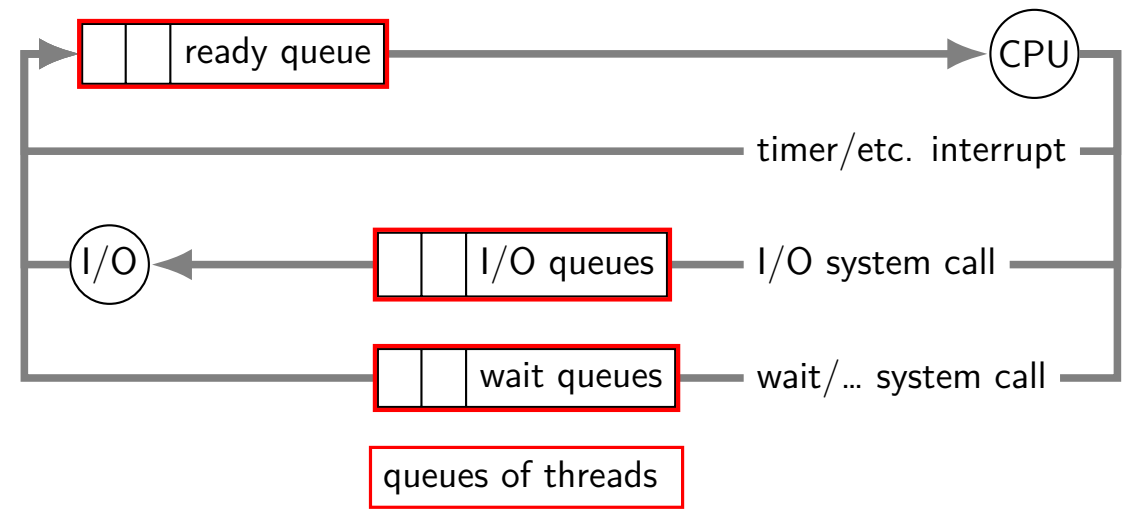

# **alternative view: queues**

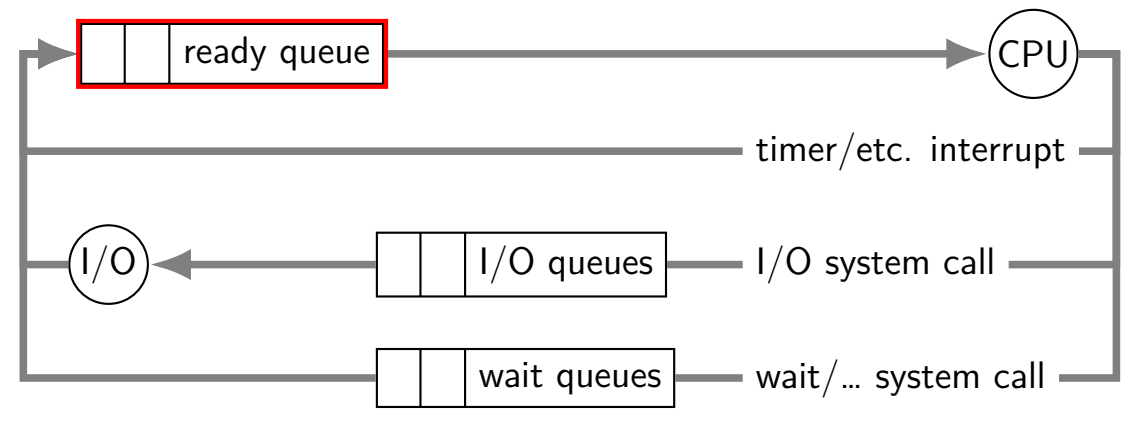

ready queue or run queue list of running processes question: what to take off queue first when CPU is free?

## **on queues in xv6**

xv6 doesn't represent queues explicitly no queue class/struct

ready queue: process list ignoring non-RUNNABLE entries

 $I/O$  queues: process list where SLEEPING, chan  $= I/O$  device

real OSs: typically separate list of processes maybe sorted?

# **scheduling**

scheduling  $=$  removing process/thread to remove from queue

mostly for the ready queue (pre-CPU)

remove a process and start running it

# **example other scheduling problems**

batch job scheduling

e.g. what to run on my supercomputer?

jobs that run for a long time (tens of seconds to days)

can't easily 'context switch' (save job to disk??)

I/O scheduling

what order to read/write things to/from network, hard disk, etc.

## **this lecture**

main target: CPU scheduling

…on a system where programs do a lot of I/O

…and other programs use the CPU when they do

…with only a single CPU

many ideas port to other scheduling problems especially simpler/less specialized policies

# **scheduling policy**

scheduling policy  $=$  what to remove from queue

## **xv6 context switch**

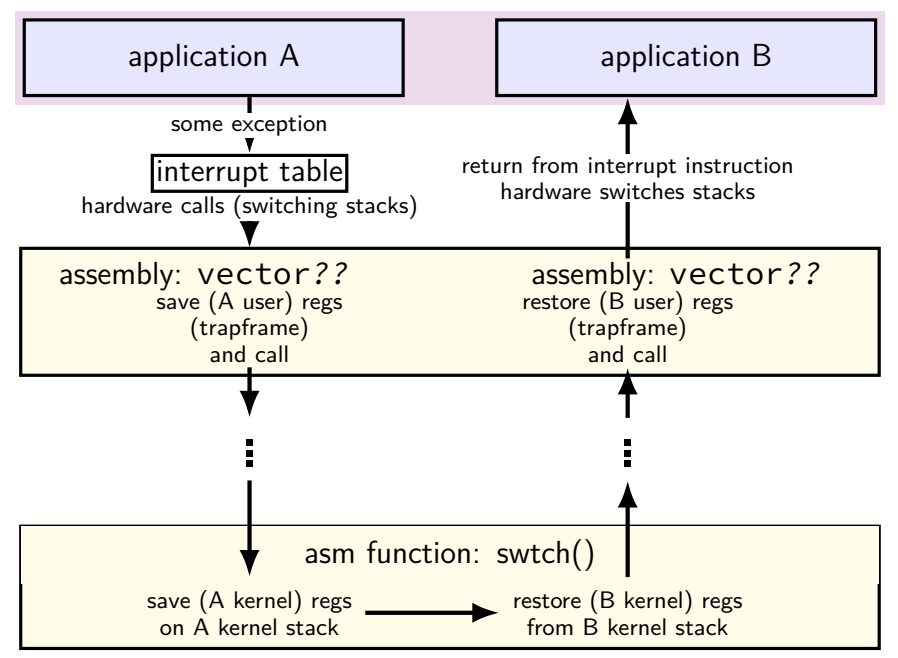

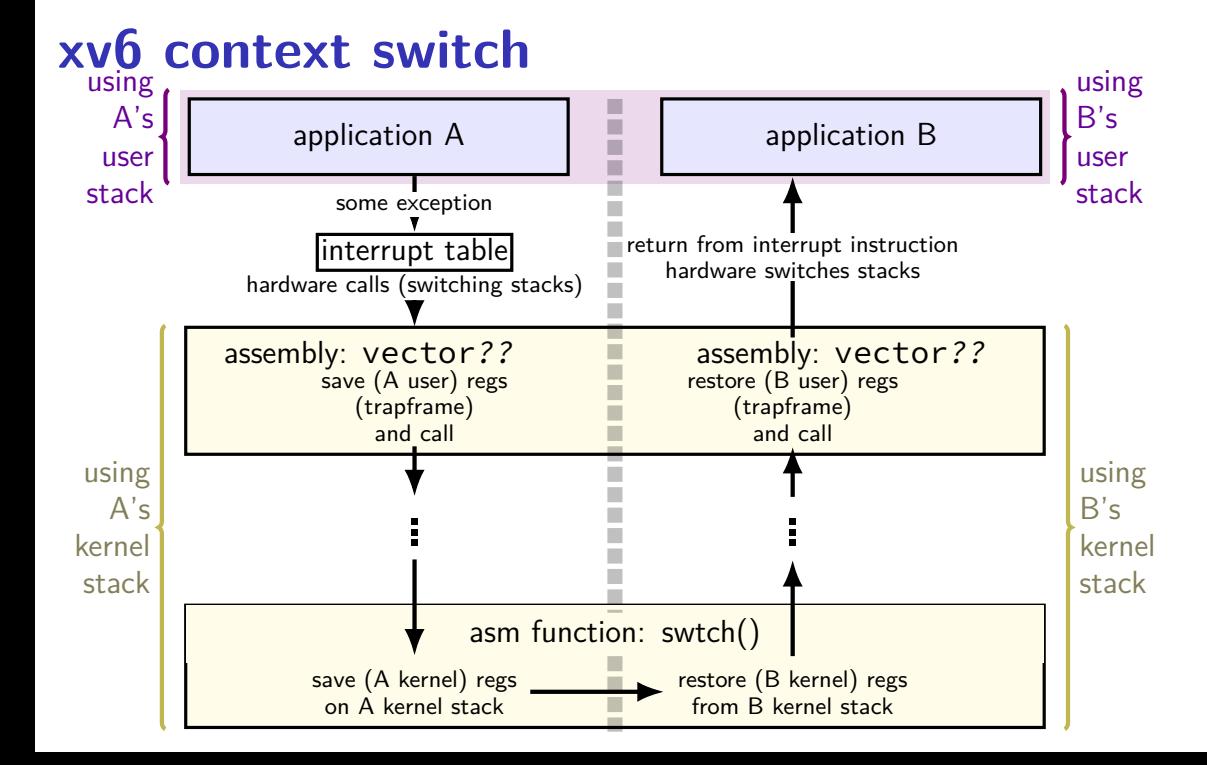

## **xv6 scheduler and threads**

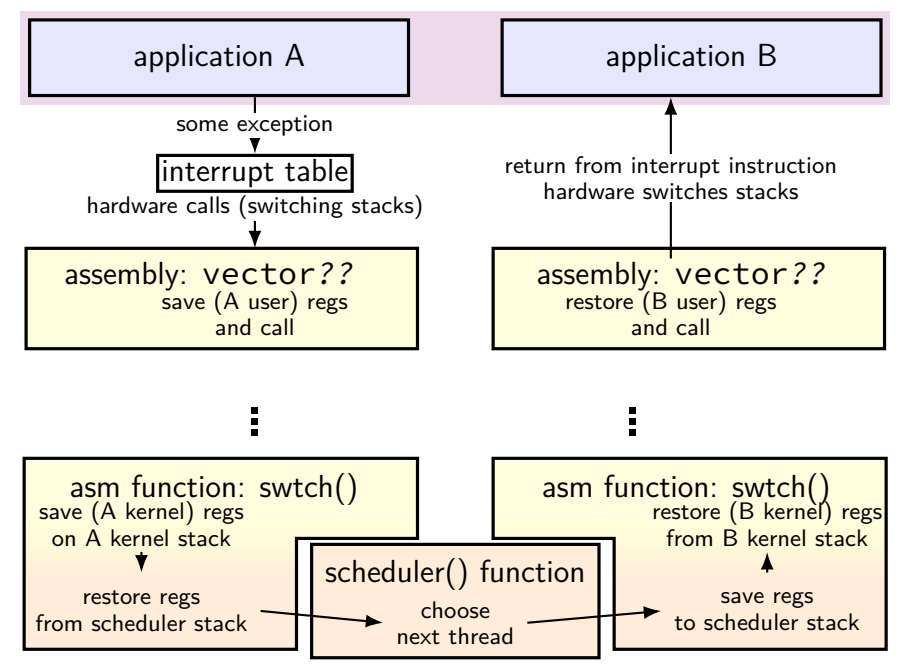

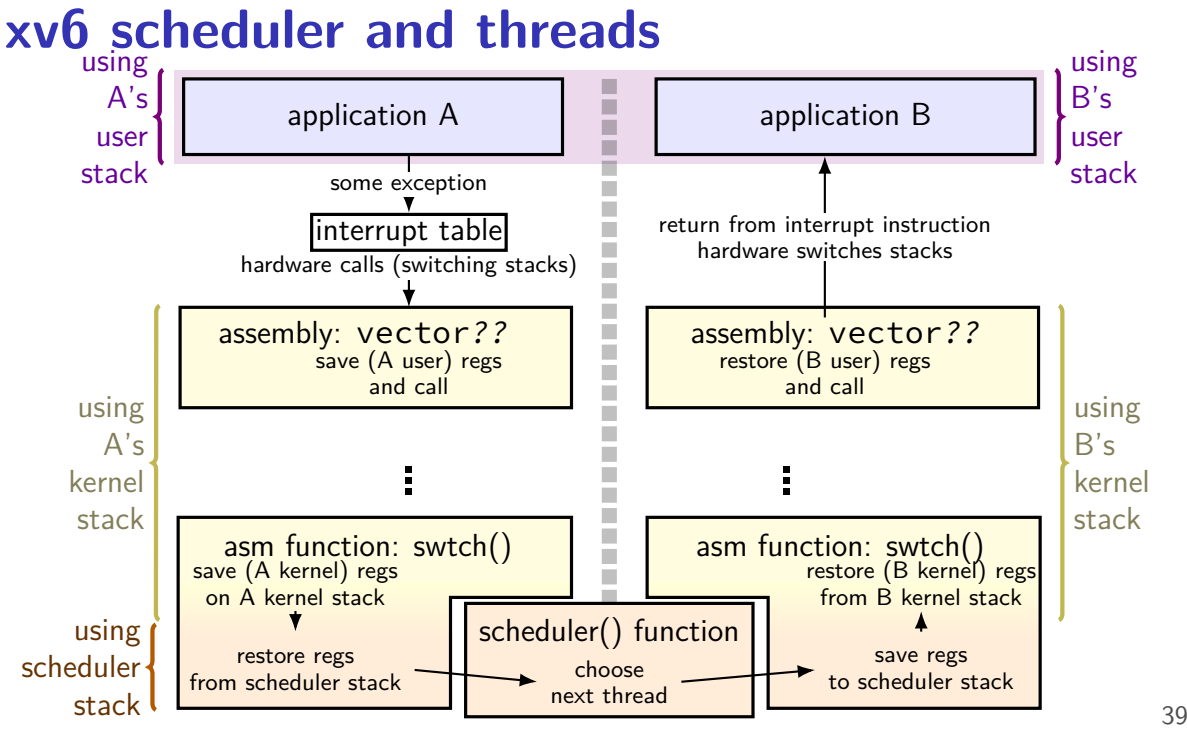

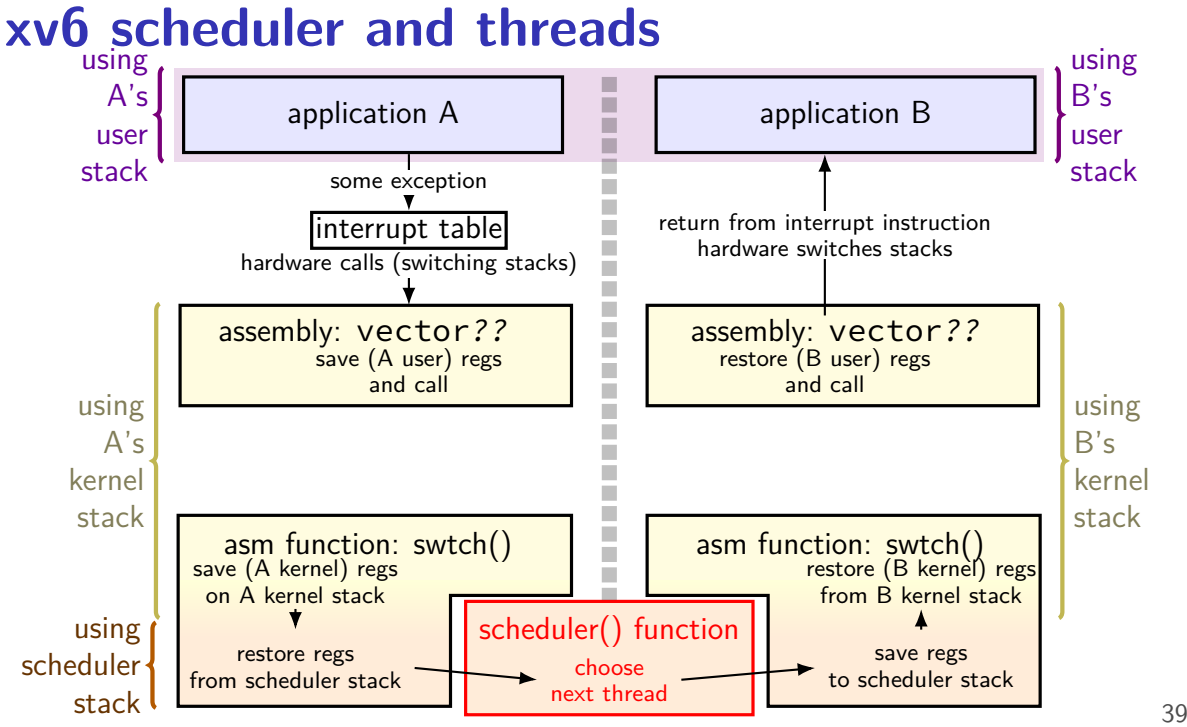

 $\overline{ }$ 

```
void scheduler(void) {
  struct proc *p;
  struct cpu \starc = mycpu();
  c \rightarrow \text{proc} = 0;for (;;) {
    // Enable interrupts on this processor.
    sti();
    // Loop over process table looking for process to run.
    acquire(&ptable.lock);
    for(p = ptable.proc; p < &ptable.proc[NPROC]; p++}{
      if(p−>state != RUNNABLE)
        continue;
      \ldots /* setup for process switch */
      swtch(&(c−>scheduler), p−>context); /* ... */
      \ldots /* cleanup for process switch */
    }
    release(&ptable.lock);
  }
```

```
void scheduler(void) {
  struct proc *p;
  struct cpu \starc = mycpu();
  c \rightarrow \text{proc} = 0;
```
 $\overline{ }$ 

infinite loop every iteration: switch to a thread thread will switch back to us

```
for (i; ) \{// Enable interrupts on this processor.
  sti();
  // Loop over process table looking for process to run.
  acquire(&ptable.lock);
  for(p = ptable.proc; p \leq kptable.proc[NPROC]; p++}{
    if(p−>state != RUNNABLE)
      continue;
    \ldots /* setup for process switch */
    swtch(&(c−>scheduler), p−>context); /* ... */
    \ldots /* cleanup for process switch */
  }
  release(&ptable.lock);
}
```
}  $\overline{ }$ 

```
void sched seekle interne
  \frac{1}{\pi} enable interrupts (sti is the x86 instruction)
  struct c<mark>o</mark> makes sure keypresses, etc. will be handled
  c−>proc
  for(i;// Enable interrupts on this processor.
    sti();
             …(but acquiring the process table lock disables interrupts again)
```

```
// Loop over process table looking for process to run.
acquire(&ptable.lock);
for(p = ptable.proc; p \leq kptable.proc[NPROC]; p++}{
  if(p−>state != RUNNABLE)
    continue;
  \ldots /* setup for process switch */
  swtch(&(c−>scheduler), p−>context); /* ... */
  \ldots /* cleanup for process switch */
}
release(&ptable.lock);
```
}  $\overline{ }$ 

```
void sched make sure we'
  id scheen make sure we're the only one accessing the list of processes
  \frac{1}{2} disables interrupts
  c−>proc
  for (:;)// Enable interrupts on this processor.
    sti();
    // Loop over process table looking for process to run.
    acquire(&ptable.lock);
    for(p = <i>ptable.proc</i>; p < <i>kptable.proc</i>[NPROC]; p++)if(p−>state != RUNNABLE)
        continue;
      \ldots /* setup for process switch */
      swtch(&(c−>scheduler), p−>context); /* ... */
      \ldots /* cleanup for process switch */
    }
    release(&ptable.lock);
           e.g. don't want timer interrupt to switch while already switching
```

```
void scheduler(void) {
  struct proc *p;
  struct cpu \starc = mycpu();
  c \rightarrow \text{proc} = 0;
```
}  $\overline{ }$ 

iterate through all runnable processes in the order they're stored in a table

```
for (;;) {
 // Enable interrupts on this processor.
  sti();
```

```
// Loop over process table looking for process to run.
acquire(&ptable.lock);
for(p = ptable.proc; p \leq kptable.proc[NPROC]; p+1}
  if(p−>state != RUNNABLE)
   continue;
  \ldots /* setup for process switch */
  swtch(&(c−>scheduler), p−>context); /* ... */
  \ldots /* cleanup for process switch */
}
release(&ptable.lock);
```
}  $\overline{ }$ 

void scheduler(void) { struct proc \*p; struct cpu \*c = mycp when it's done (e.g. timer interrupt)  $c \rightarrow \text{proc} = 0;$ switch to whatever runnable process we find it switches back, then next loop iteration happens

```
for (;;) {
 // Enable interrupts on this processor.
  sti();
```

```
// Loop over process table looking for process to run.
acquire(&ptable.lock);
for(p = ptable.proc; p < &ptable.proc[NPROC]; p++}{
  if(p−>state != RUNNABLE)
    continue;
  \ldots /* setup for process switch */
  swtch(&(c−>scheduler), p−>context); /* ... */
  \dots /* cleanup for process switch */
}
release(&ptable.lock);
```
#### **the xv6 scheduler: the actual switch**  $\frac{1}{x}$  in scheduler(): \*/

```
// Switch to chosen process. It is the process's job
// to release ptable.lock and then reacquire it
// before jumping back to us.
c \rightarrow \text{proc} = p:
switchuvm(p);
p−>state = RUNNING;
```

```
swtch(&(c−>scheduler), p−>context);
switchkvm();
```

```
// Process is done running for now.
// It should have changed its p->state before coming back.
c \rightarrow \text{proc} = 0;
```

```
the xv6 scheduler: the actual switch
\frac{1}{x} in scheduler(): */
```

```
// Switch to chosen procession bet process is being muni
\frac{1}{2} swetch to chosen P_1 track what process is being run
// before jumping back so we can look it up in interrupt handler
c \rightarrow \text{proc} = p:
switchuvm(p);
p−>state = RUNNING;
```

```
swtch(&(c−>scheduler), p−>context);
switchkvm();
```

```
// Process is done running for now.
// It should have changed its p->state before coming back.
c \rightarrow \text{proc} = 0;
```
#### **the xv6 scheduler: the actual switch** /\* in scheduler(): \*/

```
// Switch to chosen process and process in the process.
\frac{1}{2} swecently prepare: change address space, change process state
// before jumping back to us.
c−>proc = p;
switchuvm(p);
p−>state = RUNNING;
```

```
swtch(&(c−>scheduler), p−>context);
switchkvm();
```
// Process is done running for now. // It should have changed its p->state before coming back.  $c \rightarrow \text{proc} = 0;$ 

#### **the xv6 scheduler: the actual switch** /\* in scheduler(): \*/

 $\frac{1}{\sqrt{S}}$  Switch to chosen process.  $\frac{1}{2}$  to releas switch to kernel thread of process // before  $j$  that thread responsible for going back to user mode  $c \rightarrow \text{proc} = p$ switchuvm(p); p−>state = RUNNING;

```
swtch(&(c->scheduler), p->context);
switchkvm();
```
// Process is done running for now. // It should have changed its p->state before coming back.  $c \rightarrow \text{proc} = 0;$ 

#### **the xv6 scheduler: the actual switch** /\* in scheduler(): \*/

 $\frac{1}{\sqrt{8}}$  Switch to chosen process in the process. It is the process of the process of  $\frac{1}{\sqrt{8}}$  $\frac{1}{2}$  of  $\frac{1}{2}$  after we've run the process until it's done, we end up here  $//$  bef c−>prd switch p−>state = RUNNING; …so, change address space back away from user process

```
swtch(&(c−>scheduler), p−>context);
switchkvm();
```
// Process is done running for now. // It should have changed its p->state before coming back.  $c \rightarrow \text{proc} = 0;$ 

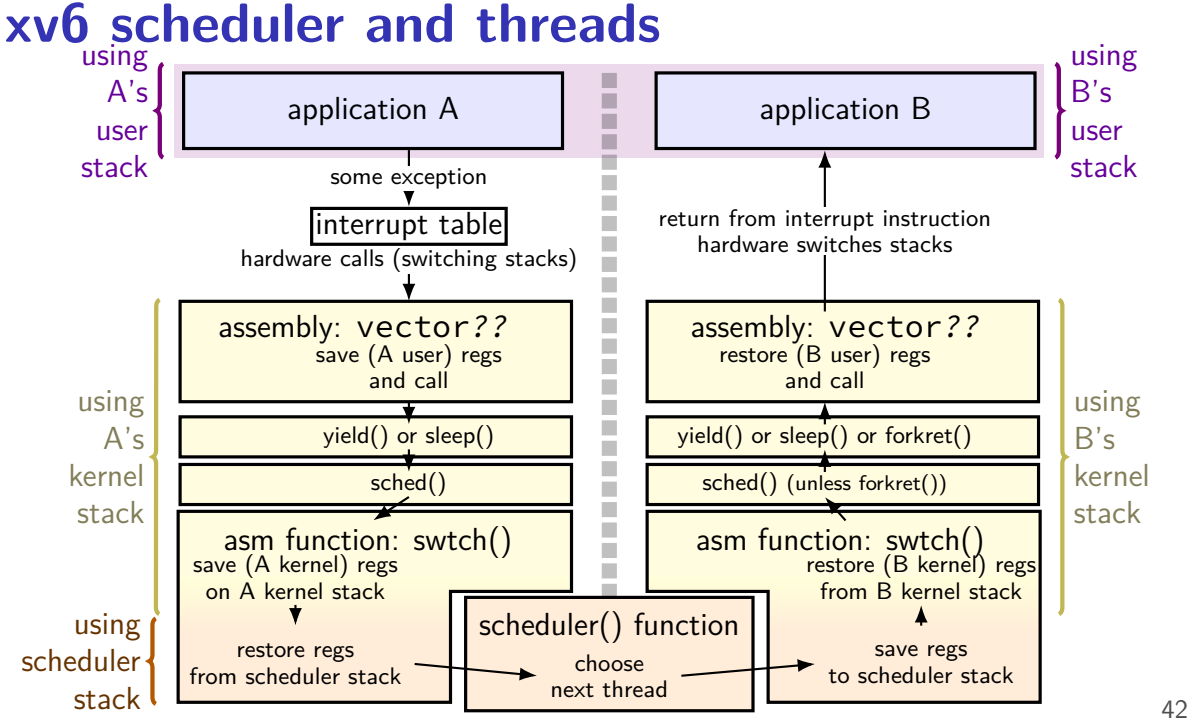

#### **xv6 scheduler and threads** application A  $\|\cdot\|$  application B interrupt table some exception assembly:  $vector?? \quad | \quad |$  assembly:  $vector??$ save (A user) regs and call hardware calls (switching stacks) asm function:  $switch()$  | asm function:  $switch()$ save (A kernel) regs on A kernel stack restore (B kernel) regs from B kernel stack scheduler() function choose next thread restore regs from scheduler stack save regs to scheduler stack restore (B user) regs and call return from interrupt instruction hardware switches stacks  $\mathsf{yield}()$  or sleep()  $\Box$  vield() or sleep() or forkret() sched() sched() sched() (unless forkret()) using  $A's$ user stack using B's user stack using  $A'$ s kernel stack using  $B's$ kernel stack using scheduler stack <sup>42</sup>

# **sched()**

sched() — essentially just calls swtch()

# **switching to/from scheduler**

(1) acquire process table lock

prevent someone else from switching to scheduler at same time …causing confusion about what's running/runnable (someone else  $=$  timer interrupt, another core, ...)

- (2) mark current process as not running
- (3) actually switch to scheduler thread scheduler thread runs, possibly switches to other threads, etc.
- (4) scheduler thread switches back invariant: process table lock held invariant: current thread marked running
- (5) release process table lock

#### **xv6 scheduler and threads** application A  $\|\cdot\|$  application B interrupt table some exception assembly:  $vector?? \parallel \blacksquare \parallel$  assembly:  $vector??$ save (A user) regs and call hardware calls (switching stacks) asm function:  $switch()$  |  $\Box$  asm function:  $switch()$ save (A kernel) regs on A kernel stack restore (B kernel) regs from B kernel stack scheduler() function choose next thread restore regs from scheduler stack save regs to scheduler stack restore (B user) regs and call return from interrupt instruction hardware switches stacks  $\lvert \text{yield}(\rvert)$  or sleep()  $\lvert \text{ yield}(\rvert)$  or sleep() or forkret() sched() sched() sched() (unless forkret()) using  $A's$ user stack using  $B's$ user stack using  $A'$ s kernel stack using  $B's$ kernel stack using scheduler stack <sup>45</sup>

# **switching to/from scheduler**

#### (1) acquire process table lock

prevent someone else from switching to scheduler at same time …causing confusion about what's running/runnable (someone else  $=$  timer interrupt, another core, ...)

#### (2) mark current process as not running

#### (3) actually switch to scheduler thread scheduler thread runs, possibly switches to other threads, etc.

- (4) scheduler thread switches back invariant: process table lock held invariant: current thread marked running
- (5) release process table lock
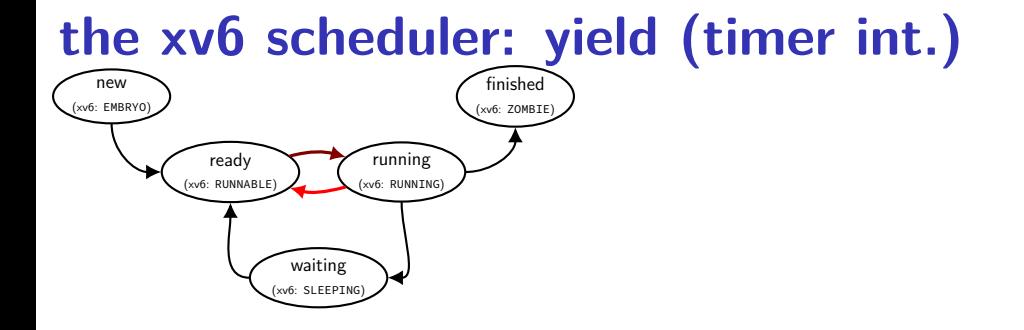

```
/* function to invoke scheduler;
   used by the timer interrupt or yield() syscall */void yield() {
  acquire(&ptable.lock);
  myproc()−>state = RUNNABLE;
  sched(); // switches to scheduler thread
  release(&ptable.lock);
}
```
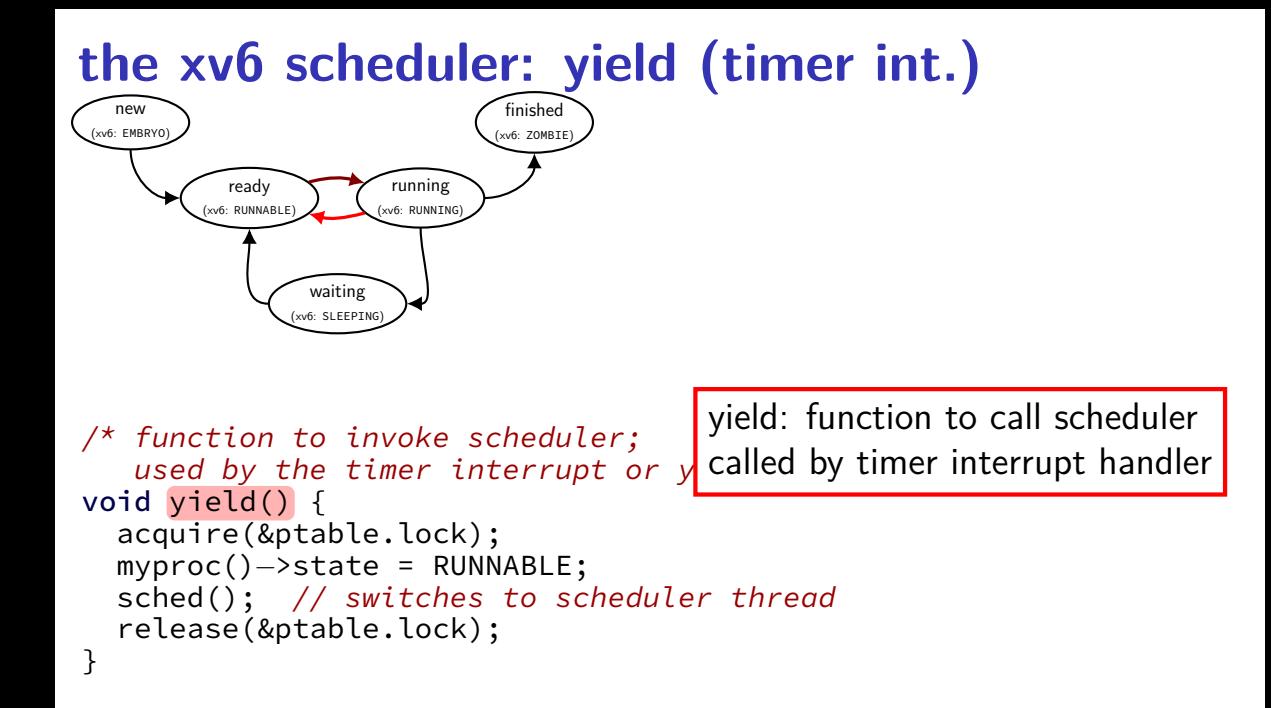

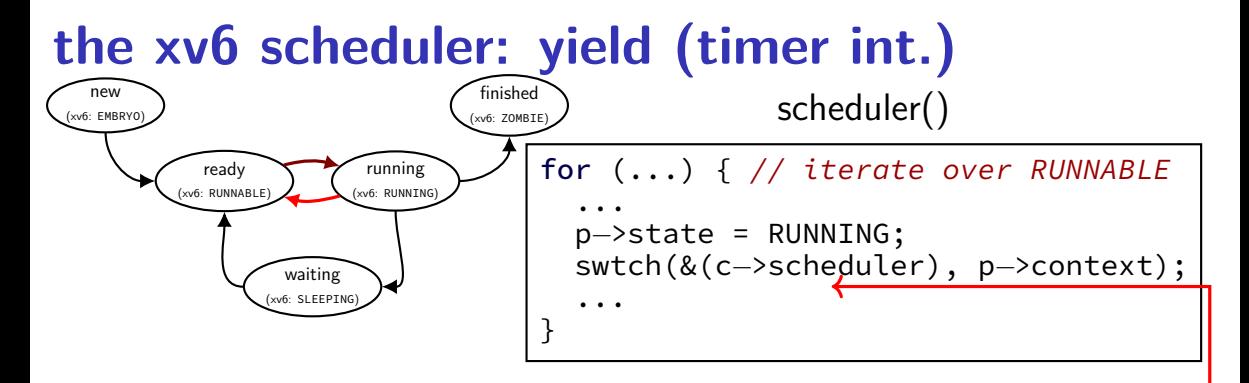

```
/* function to invoke scheduler;
   used by the timer interrupt or yield() syscall */void yield() {
  acquire(&ptable.lock);
  myproc()−>state = RUNNABLE;
  sched(); // switches to scheduler thread
  release(&ptable.lock);
}
```
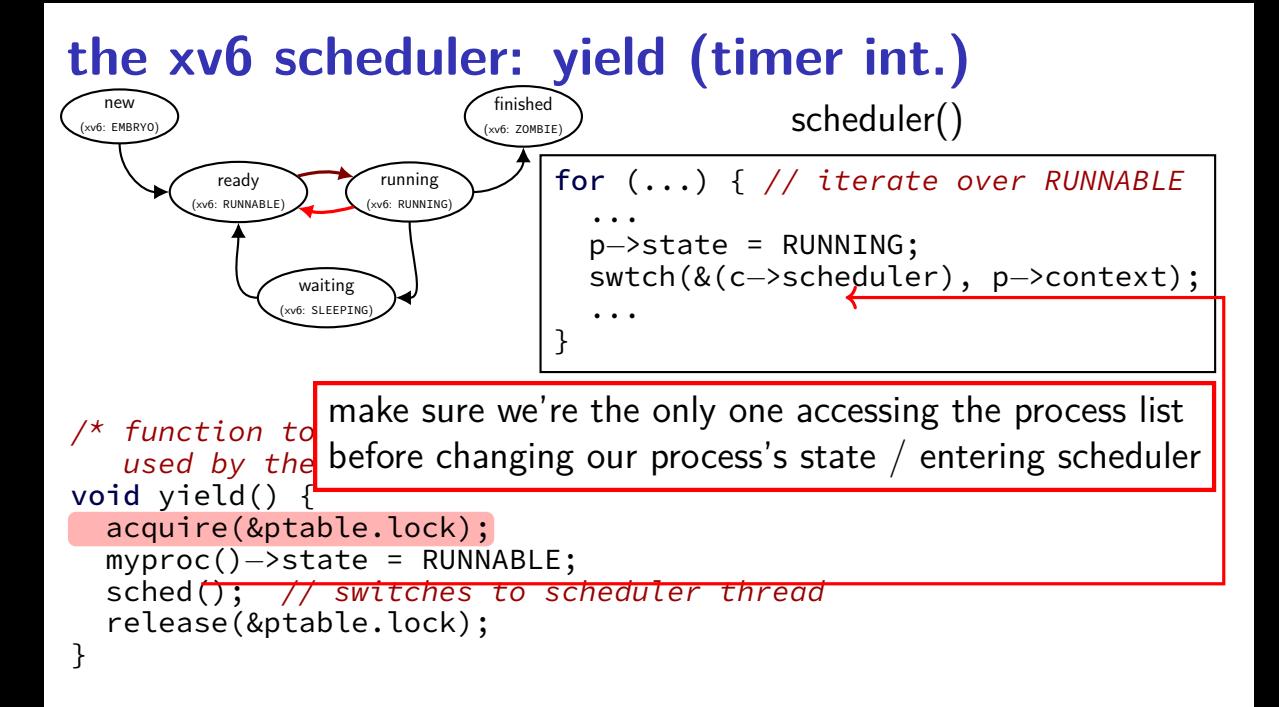

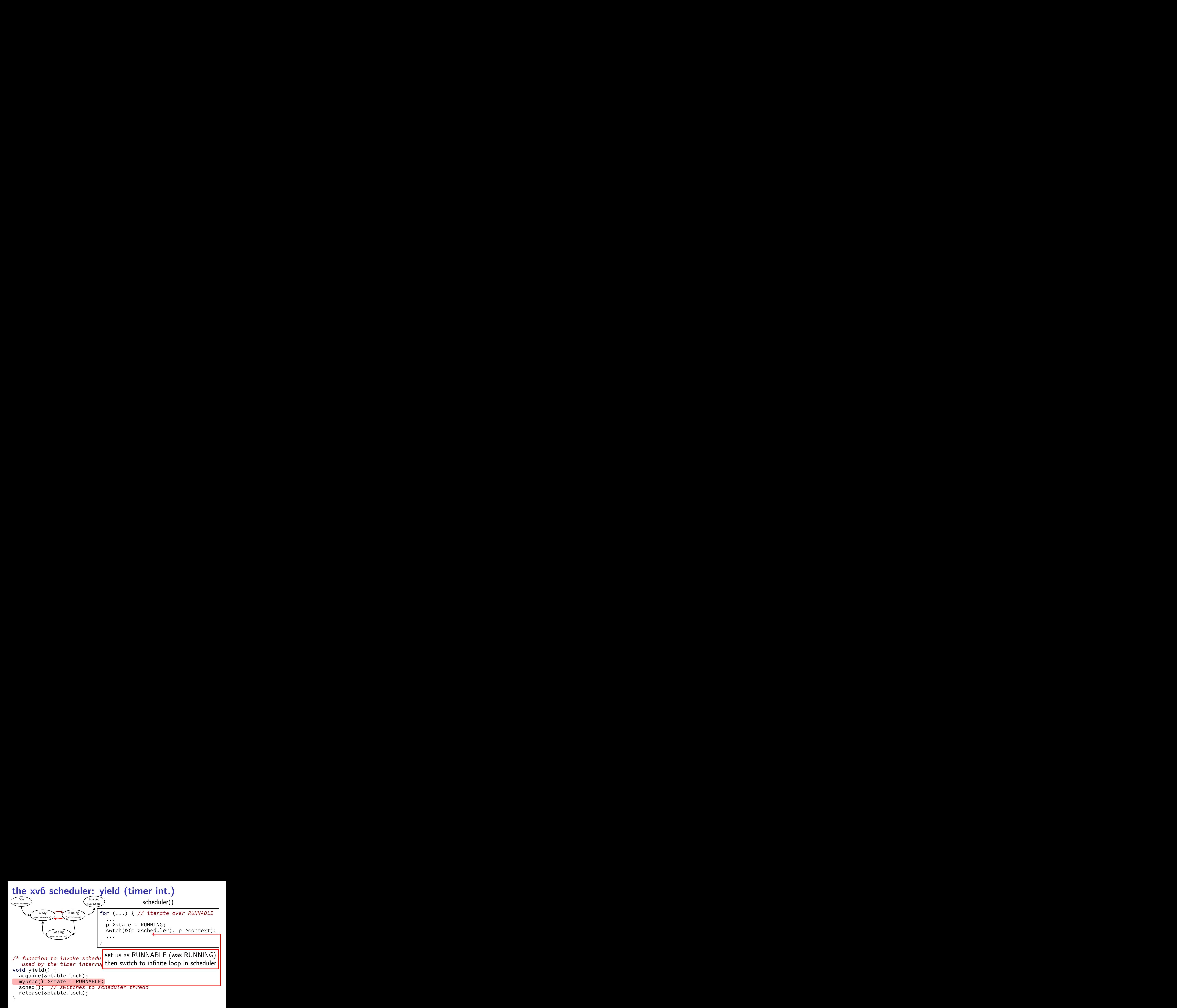

# **switching to/from scheduler**

(1) acquire process table lock

prevent someone else from switching to scheduler at same time …causing confusion about what's running/runnable (someone else  $=$  timer interrupt, another core, ...)

- (2) mark current process as not running
- (3) actually switch to scheduler thread scheduler thread runs, possibly switches to other threads, etc.

#### (4) scheduler thread switches back

invariant: process table lock held invariant: current thread marked running

(5) release process table lock

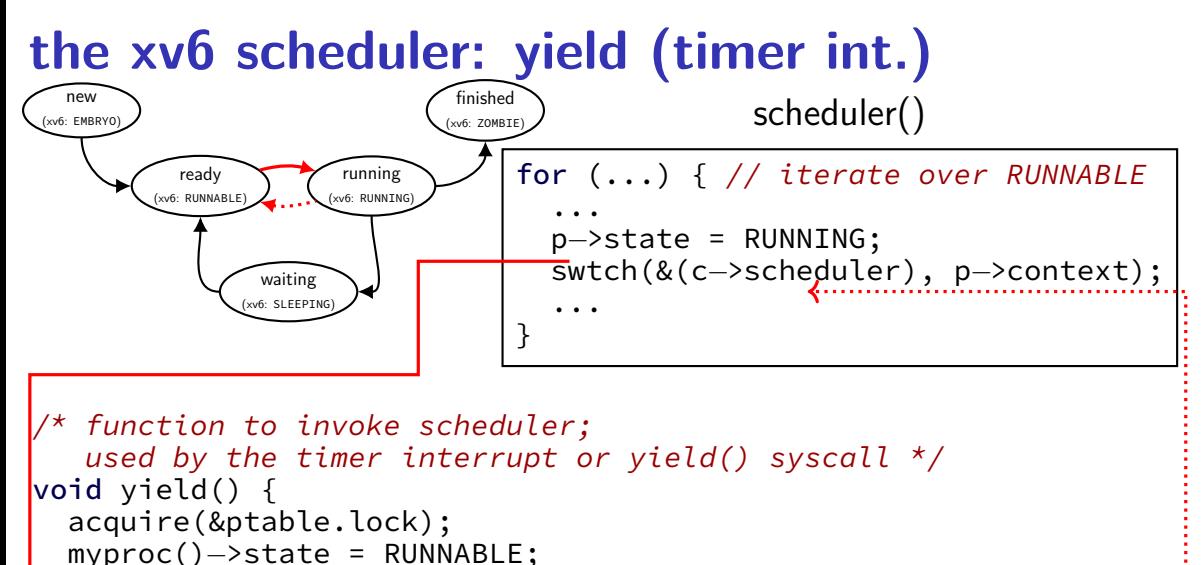

```
sched(); // switches to scheduler thread
```

```
release(&ptable.lock);
}
```
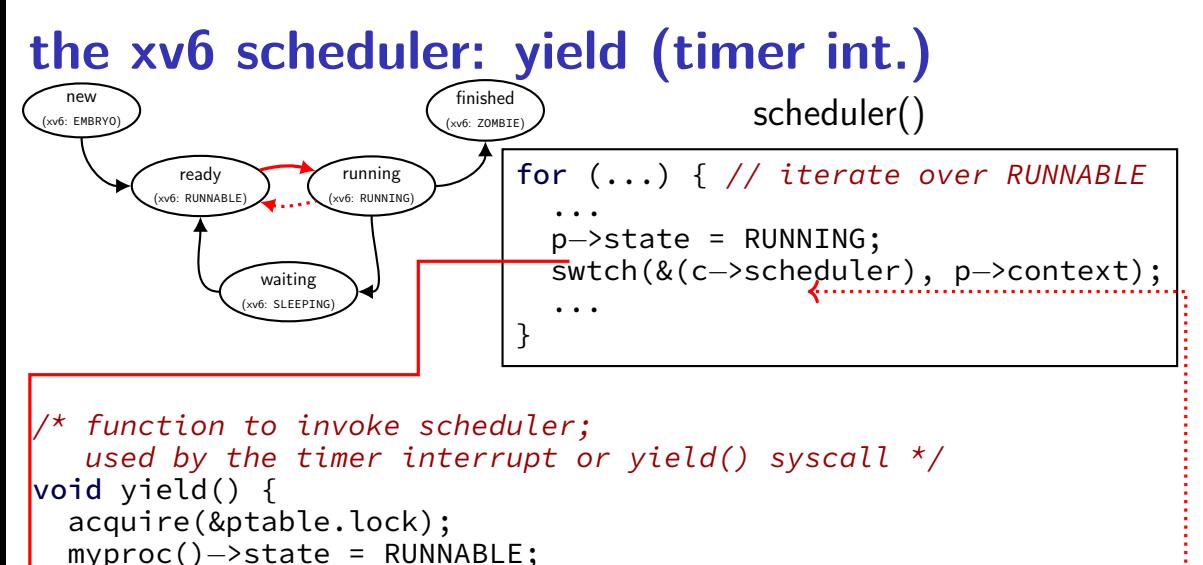

```
sched(); // switches to scheduler thread
```

```
release(&ptable.lock);
}
```
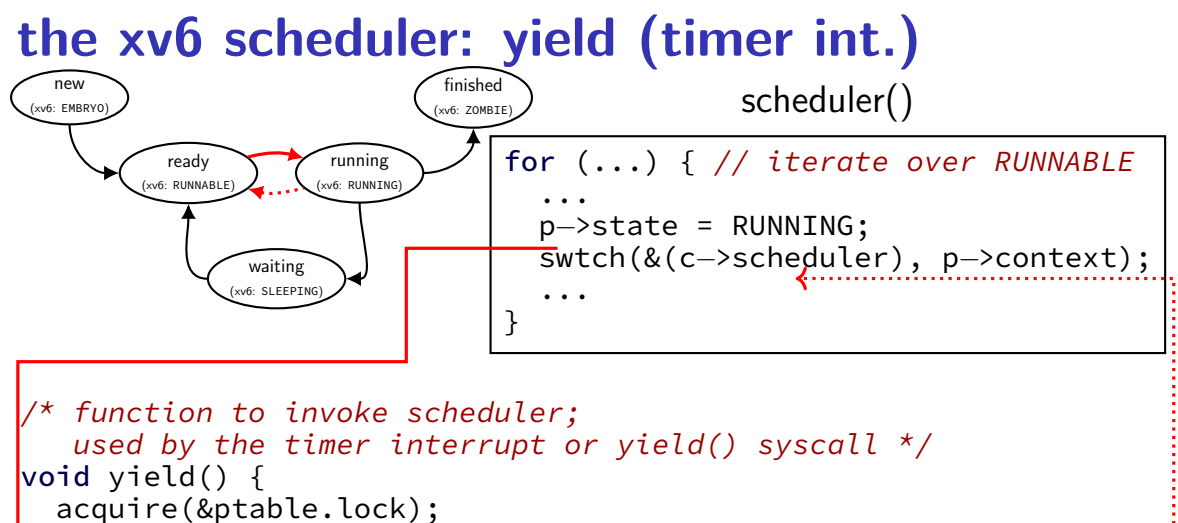

```
myproc()−>state = RUNNABLE;
sched(";""//"switches"to scheduler thread
```

```
release(&ptable.lock);
}
```
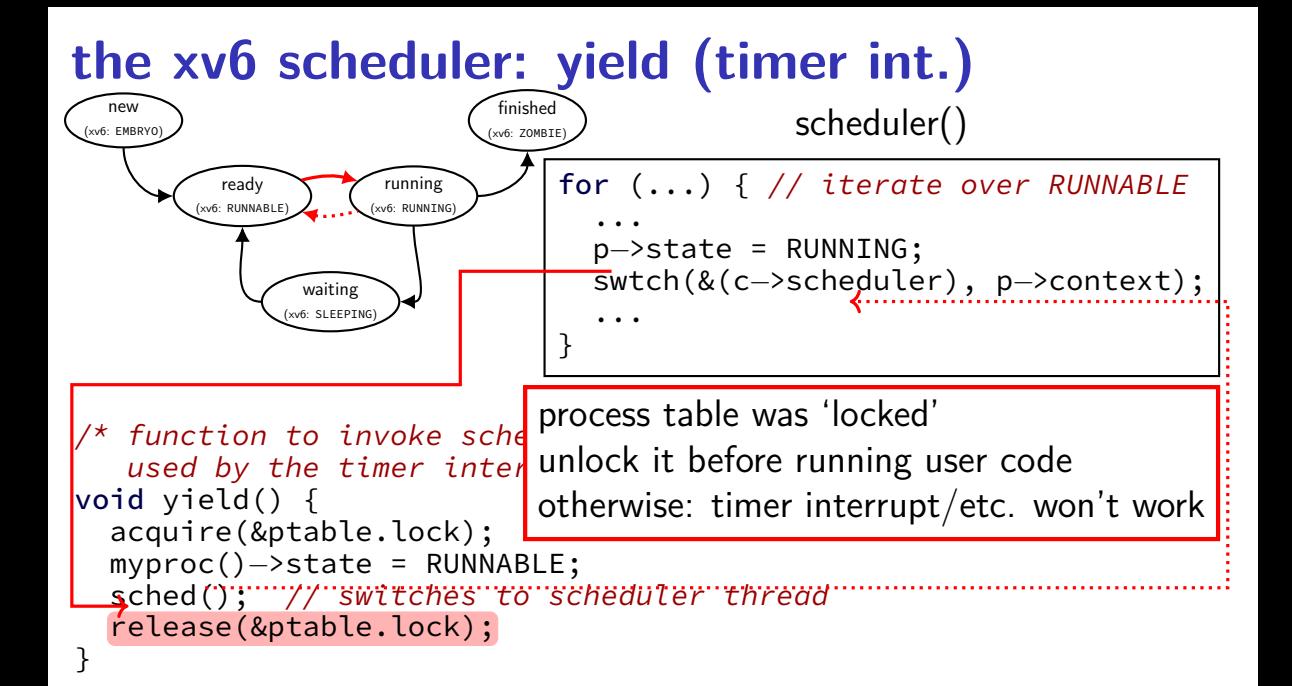

#### **xv6 scheduler and threads** application A  $\|\cdot\|$  application B interrupt table some exception assembly:  $vector?? \quad | \quad |$  assembly:  $vector??$ save (A user) regs and call hardware calls (switching stacks) asm function:  $switch()$  |  $\Box$  asm function:  $switch()$ save (A kernel) regs on A kernel stack restore (B kernel) regs from B kernel stack scheduler() function choose next thread restore regs from scheduler stack save regs to scheduler stack restore (B user) regs and call return from interrupt instruction hardware switches stacks  $\mathsf{yield}()$  or sleep()  $\Box$  vield() or sleep() or forkret() sched() sched() sched() (unless forkret()) using  $A's$ user stack using  $B's$ user stack using  $A'$ s kernel stack using  $B's$ kernel stack using scheduler stack <sup>50</sup>

### **the xv6 scheduler: on process start**

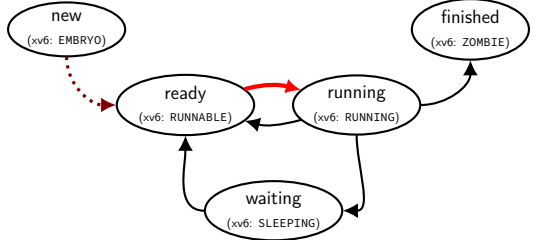

```
void forkret() {
  /* scheduler switches to here after new process starts */...
  release(&ptable.lock);
  ...
}
```
### **the xv6 scheduler: on process start**

}

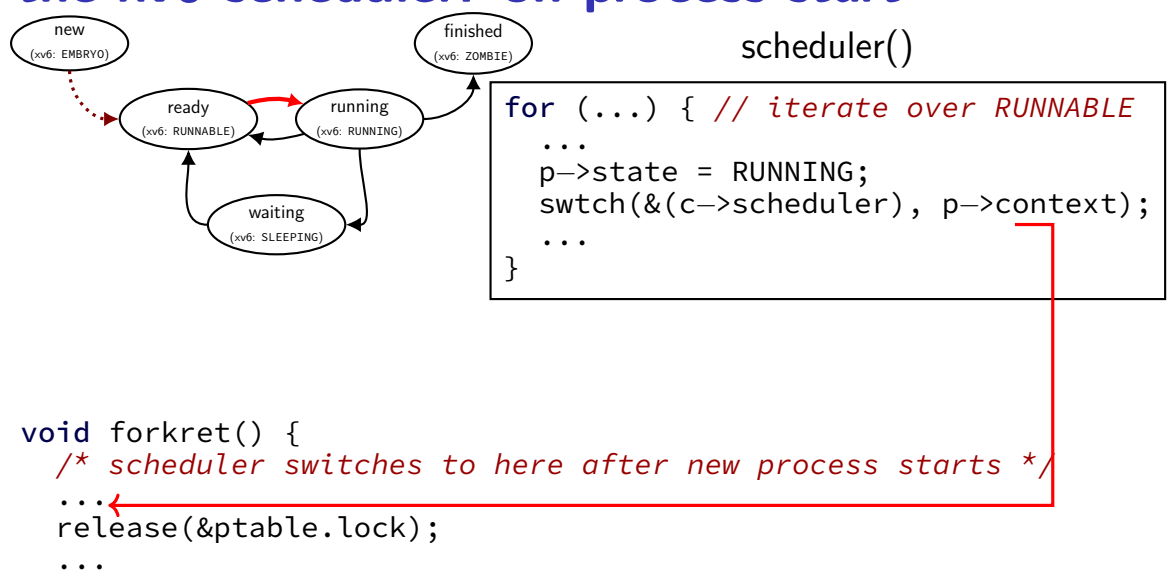

### **the xv6 scheduler: on process start**

}

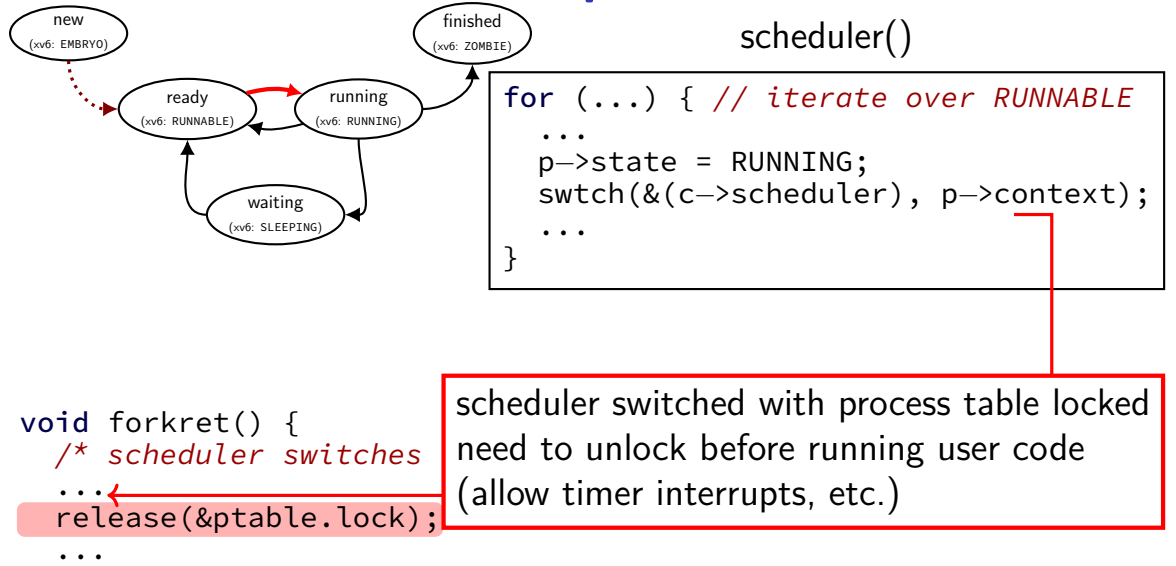

#### **xv6 scheduler and threads** application A  $\|\cdot\|$  application B interrupt table some exception assembly:  $vector?? \quad | \quad |$  assembly:  $vector??$ save (A user) regs and call hardware calls (switching stacks) asm function:  $switch()$  |  $\Box$  asm function:  $switch()$ save (A kernel) regs on A kernel stack restore (B kernel) regs from B kernel stack scheduler() function choose next thread restore regs from scheduler stack save regs to scheduler stack restore (B user) regs and call return from interrupt instruction hardware switches stacks  $\mathsf{yield}()$  or sleep()  $\Box$  vield() or sleep() or forkret() sched() sched() sched() (unless forkret()) using  $A's$ user stack using  $B's$ user stack using  $A'$ s kernel stack using  $B's$ kernel stack using scheduler stack <sup>52</sup>

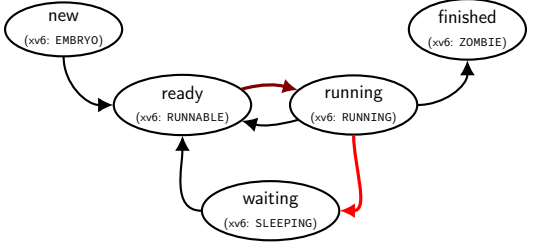

```
void sleep(void *chan, ...) { ...
  acquire(&ptable.lock);
  ...
  p−>chan = chan;
  p−>state = SLEEPING;
  sched();
  ...
  release(&ptable.lock);
```
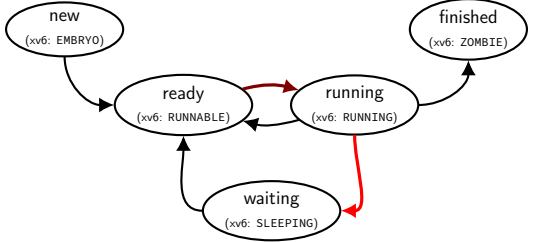

```
void sleep(void *chan, \ldots) { \ldotsacquire(&ptable.lock);
```

```
...
p−>chan = chan;
p−>state = SLEEPING;
```
sched();

```
...
release(&ptable.lock);
```
get exclusive access to process table before changing our state to sleeping and before running scheduler loop

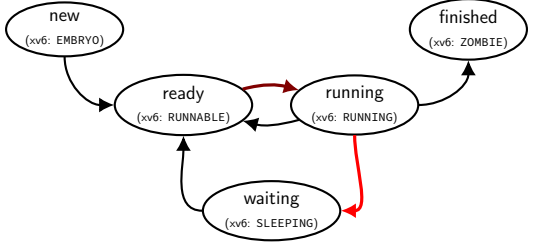

```
void sleep(void *chan, ...) { ...
  acquire(&ptable.lock);
```

```
...
p−>chan = chan;
p−>state = SLEEPING;
```
sched();

```
...
release(&ptable.lock);
```
set us as SLEEPING (was RUNNING) use "chan" to remember why (so others process can wake us up)

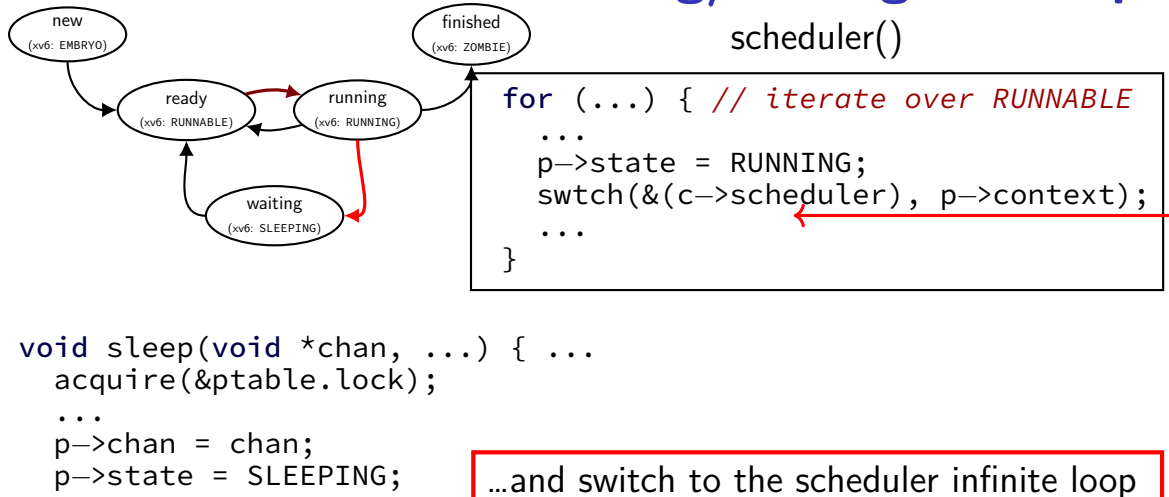

sched();

```
...
release(&ptable.lock);
```
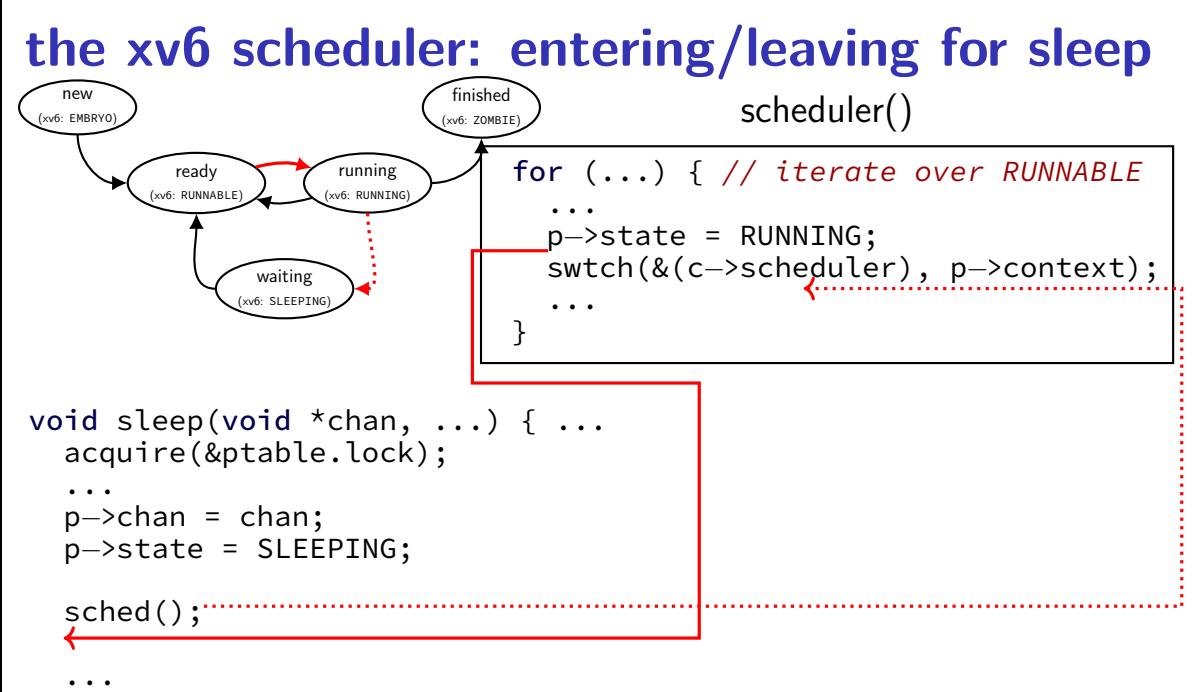

```
release(&ptable.lock);
```
### **the xv6 scheduler: SLEEPING to RUNNABLE**

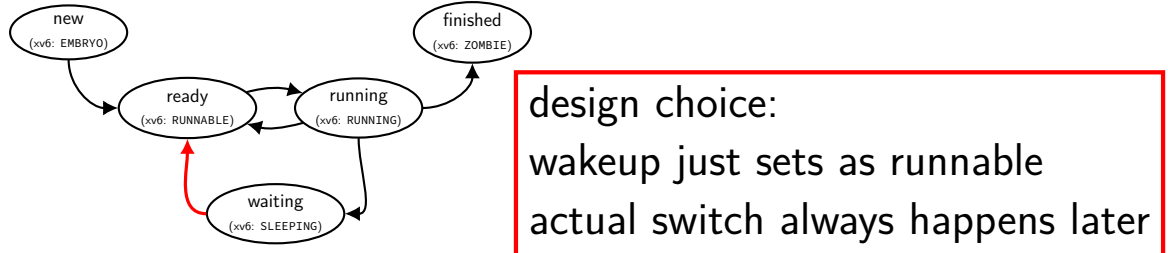

```
static void
wakeup1(void *chan)
{
  struct proc *p;
```
}

```
for(p = ptable.proc; p < &ptable.proc[NPROC]; p++)
 if(p−>state == SLEEPING && p−>chan == chan)
    p−>state = RUNNABLE;
```
### **xv6 scheduler odd choices**

separate scheduler thread

pro: keep scheduler state (last process p) on the stack con: slower — more thread switches

scan process list to find sleeping/waiting threads alternative: separate list of waiting threads (…definitely faster if lots of non-runnable threads)

process state tracking code tightly integrated with policy alternative: utility function to manage process states, current process value, etc.

# **the scheduling policy problem**

what RUNNABLE program should we run?

xv6 answer: whatever's next in list

best answer?

well, what should we care about?

# **some simplifying assumptions**

welcome to 1970:

one program per user

one thread per program

programs are independent

# **recall: scheduling queues**

![](_page_96_Figure_1.jpeg)

### **CPU and I/O bursts** …

…

compute **start read** (from file/keyboard/…)

wait for I/O

compute on read data **start read**

wait for I/O

compute on read data **start write**

wait for I/O

program alternates between computing and waiting for I/O

examples: shell: wait for keypresses drawing program: wait for mouse presses/etc. web browser: wait for remote web server

### **CPU bursts and interactivity (one c. 1966 shared system)**

![](_page_98_Figure_1.jpeg)

from G. E. Bryan, "JOSS: 20,000 hours at a console—a statistical approach" in Proc. AFIPS 1967 FJCC  $60$ 

## **CPU bursts and interactivity (one c. 1990 desktop)**

![](_page_99_Figure_1.jpeg)

Length of CPU burst

## **CPU bursts**

observation: applications alternate between I/O and CPU especially interactive applications but also, e.g., reading and writing from disk

typically short "CPU bursts" (milliseconds) followed by short "IO bursts" (milliseconds)

# **scheduling CPU bursts**

our typical view: ready queue, bunch of CPU bursts to run

to start: just look at running what's currently in ready queue best same problem as 'run bunch of programs to completion'?

later: account for I/O after CPU burst

### **an historical note**

historically applications were less likely to keep all data in memory historically computers shared between more users

meant more applications alternating I/O and CPU

context many scheduling policies were developed in

# **scheduling metrics**

#### turnaround time (Arpaci-Dusseau) AKA response time (Anderson-Dahlin)(want low)

(what Arpaci-Dusseau calls response time is related, but slightly different)

what user sees: from *keypress* to *character on screen* (submission until job finished — runnable to not runnable)

### throughput (want high)

total work per second problem: overhead (e.g. from context switching)

#### fairness

many definitions all conflict with best average throughput/turnaround time

# **turnaround time and I/O**

scheduling CPU bursts? (what we'll mostly deal with)

turnaround time  $\approx$  time to start next I/O turnaround time  $=$  time from runnable to not runnable again important for fully utilizing  $I/O$  devices closed loop: faster turnaround time  $\rightarrow$  program requests CPU sooner

scheduling batch program on cluster? turnaround time  $\approx$  how long does user wait once program done with CPU, it's probably done

# **throughput**

![](_page_105_Figure_1.jpeg)

throughput: useful work done per unit time

non-context switch CPU utilization  $=\frac{3+3+2}{3+3+2}$  $3 + .5 + 3 + .5 + 2$  $= 88\%$ 

also other considerations:

time lost due to cold caches time lost not starting I/O early as possible

…

### **fairness**

![](_page_106_Picture_43.jpeg)

![](_page_106_Picture_44.jpeg)

assumption: one program per user

two timelines above; which is fairer?

### **fairness**

![](_page_107_Picture_47.jpeg)

![](_page_107_Picture_48.jpeg)

assumption: one program per user

two timelines above; which is fairer?

easy to answer — but formal definition?
## **backup slides**